Adobe Photoshop CC 2015 Version 17 Crack + Activation Code Keygen For (LifeTime) Free [April-2022]

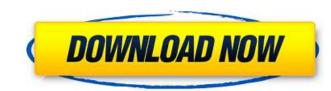

# Adobe Photoshop CC 2015 Version 17 [Mac/Win] [Updated] 2022

Adobe Photoshop is available for Windows operating systems, and it also has a Web-based and mobile version that is available from the web site (`www.adobe.com/uk/products/photoshop.html`). Downloading a trial copy of Photoshop The easiest way to get your hands on a copy of Photoshop is to buy it. It's available for Windows, Mac, and Linux. Here's how to download a trial version of Photoshop for your operating system: Go to the official Web site and navigate to the Products/Creative Suite section. Click on the Download product links. Figure 6-3 shows the Photoshop download page. Figure 6-3: Download a trial copy of Photoshop. Checking out the online help in Photoshop Although online help features in Photoshop have improved greatly in recent versions, it's still not a substitute for a well-written manual that includes easy-to-follow tutorials. Photoshop User's Guide provides links to online help as well as instructions for using Photoshop's layers to create raster images. You can download the Photoshop help are suilable in the Program sections: (1) Getting Started with the Program, (2) Graphics, Images, and Electronic Media, and (3) Digital Effects. The links for Photoshop help are available in the official Started with the Program section of the user's guide. If you're looking for a good online tutorial manual to help you work in Photoshop, download a copy of Inkscape, which is discussed in the next section. The links to help online are available in the same place as in the online help suce so the forums and their extensive library of fixes and tutorials. Migrating to and using Adobe Photoshop. The web-based help suce so the forums and their extensive library of fixes and tutorials. Migrating to and using Adobe Photoshop Elements Adobe Photoshop Elements is a great free graphics-editing program and is very similar to Photoshop. It's designed to be easy to use, but it lacks many advanced features. You can get more information about Photoshop Elements from the official product website: `www.adobe.com/help/flex/fle

# Adobe Photoshop CC 2015 Version 17 Crack +

How do I find and download Photoshop Elements? Adobe Photoshop Elements is available for download from the Mac App Store, Microsoft Store, Google Play, and the Apple App Store. You can also purchase Adobe Photoshop Elements on Amazon. If you're looking for the latest version, you may find yourself on a website belonging to Adobe. Can I install Photoshop Elements on another computer? Adobe Photoshop Elements can only be installed on a Mac or Windows computer. Windows version is not available for purchase on the Apple Store. Can I use Photoshop Elements online? Yes. You can use a web browser to sign in and access any of your projects online. Can I use Photoshop Elements from more than one computer? You can use Photoshop Elements on a web browser. Can I share projects I created on Photoshop Elements? You can use Photoshop Elements? Nou can share the se files via email or disk by saving the file to iCloud. How do I make adjustments to images in Photoshop Elements? Images can be adjusted using the range of tools found in Photoshop Elements and Photoshop Elements works better for image adjustment than Photoshop Elements is primarily for image editing, not image create images, but there are some differences. Photoshop Elements works better for image adjustment than Photoshop. Photoshop Elements has a simpler user interface than Photoshop, allowing you to make better image and edit images in Photoshop Elements but if you want to create images, you may want to consider purchasing Photoshop. Photoshop Elements has fewer features than Photoshop. Photoshop Elements has a simpler user interface than Photoshop, allowing you to make better image and edit images in Photoshop Elements, but if you want to create images, you may want to consider purchasing Photoshop. Photoshop Elements has fewer features than Photoshop. Photoshop Elements has a simpler user interface than Photoshop, allowing you to make better image adjustment than Photoshop. Photoshop Elements has a simpler user interface than Photoshop, allowing you to make bet

# Adobe Photoshop CC 2015 Version 17 Crack 2022

Colombo: The Sri Lankan army said that it was ready to launch military operations to clear landmines planted by Tamil Tiger rebels that have killed almost two dozen schoolgirls in recent days. "There are some tunnels to be cleared but we are ready to launch operations," Brigadier Udaya Nanayakkara, deputy commander of the army's 3rd Division told reporters. Television footage showed a Tamil Tiger fighter standing in a tunnel and shooting at camera, as sound of gunfire echoed in the background. The Sri Lankan government has accused the rebels of planting landmines that have killed or wounded thousands of civilians since the conflict began. Sri Lankan troops have launched intermittent attacks since last December after victory over the rebels in May 2009 following nearly three decades of war.Q: How can I get the Boolean value from Console.WriteLine? I'm trying to find out whether there are any errors within the text of a Console.WriteLine statement. This is the code I have, but I can't find any documentation that says whether there is actually a Boolean value at all at the end of the line. if (Console.WriteLine("Words.md: " + wordsFile)) { WriteError(1000, "Words file: " + wordsFile is null and then use a "console.WriteLine(false)". But is there a way to actually get the Boolean value at the end of the same behaviour as where each method merely throws a System.InvalidOperationException if an error occurred. A: All the static (built-in) WriteLine methods return a bool indicating success. For example: if (Console.WriteLine fails, this.ToString())) { I Console.WriteLine fails, this.ToString() will be empty string - thus the output in your console will be: Look at me: A: The WriteLine (and the Write) methods do not return a value per se, they throw an exception. If you wish to capture the result in a

# What's New in the?

Brushes- Photoshop Brushes Also called "brushes", these tools enable you to paint, outline and fill images. You can use these tools to create some common effects, such as the airbrushing effect. You can also use them to remove dust or fingerprints from your images. If you want to use the same brush for painting and a separate brush for outlining or for filling in areas, you can create separate brushes for each purpose. Copy and Paste brushes allow you to copy pixels or brushstrokes from one area of an image and paste them into another area. For example, you can use this tool to retouch damaged or corrupt images. Tips: You can copy pixels from multiple source areas into one destination area with the "All Layers" function. To create additional brushes for various types of tasks, you can use the "Brush Presets" feature. You can enable the "Stroke" mode for individual brushstrokes to make the stroke the the "Make" and "Modify" properties of individual brushstrokes. To do this, select the brush you want to modify, and choose an option from the Brush Preset window. For details, see the steps below. You can adjust the hardness of brushstrokes with the "Brush Hardness" property. You can also change the opacity of individual brushstrokes with the "Stroke Transparency" properties, set these properties to 0%. Creating new brushes 1. In Photoshop, click the Brush Preset window (Windows) or brushes panel (Mac), and then cose New Brush... 2. In the Brush Preset dialog box, enter a name for the new brush and then choose a brush type. For example, if you're creating a new airbrush, choose Airbrush. If you're creating a new airbrush, choose Airbrush. If you're creating a new calligraphic brush, choose calligraphic brush, choose Stylize, which is the same as the Make/Modify brush mentioned above. 3. Click OK, and then select the new brush in the Brush Preset window. Click the Cmd/Ctrl key or the button to the left of the Brush Preset window to exit the dialog box. 4. You can now use the new brush by selecting it in the Brush Pre

#### **System Requirements:**

OS: Windows 10 Processor: Intel Core i5 @ 2.8 GHz or AMD equivalent. RAM: 8GB (16GB on console version) Graphics: NVIDIA GTX 460 Hard Drive: 25GB available space Game: 0.86GB Description: A basic platformer inspired by Super Meat Boy and Legend of Zelda's classic Majora's Mask. Game features: Modes -Story mode: the primary mode of gameplay. It can be played in 2 player mode, and a

Related links:

https://virtudojo.com/wp-content/uploads/2022/07/Adobe\_Photoshop\_CC\_2015\_Version\_17\_Crack\_Keygen\_Full\_Product\_Key\_MacWin.pdf http://realslant.com/?p=11090 https://trello.com/c/niZfyoTv/73-adobe-photoshop-2021-version-225-crack-serial-number-keygen-full-version-april-2022 https://weilerbrand.de/wp-content/uploads/2022/07/Adobe\_Photoshop\_2022\_HACK\_\_\_Final\_2022.pdf https://trello.com/c/tVXBK2CD/52-adobe-photoshop-cc-2015-serial-key-with-serial-key-for-windows-april-2022 https://www.voyavel.it/adobe-photoshop-2021-version-22-0-1-keygen-only-product-key-download-win-mac-updated-2022/ http://indiatownship.com/?p=18067 https://gyandeepniketan.com/adobe-photoshop-2021-version-22-4-2-updated-2022/ https://longitude123.net/adobe-photoshop-cc-product-key-x64-latest-2022/ https://www.danke-eltern.de/wp-content/uploads/2022/07/Photoshop\_2021\_Version\_224-2.pdf http://fede-percu.fr/photoshop-2021-crack-with-serial-number/ http://dirkjuan.com/photoshop-cs6/ http://www.male-blog.com/wp-content/uploads/2022/07/Photoshop\_2021\_version\_22.pdf https://axon-galatsi.com/photoshop-2021-version-22-0-0-hack-for-windows-latest-2022/ http://tracreile.yolasite.com/resources/Adobe-Photoshop-2021-Version-2243-jbkeygenexe---Torrent-Activation-Code-Free-Download-3264bit-April2022.pdf http://www.babel-web.eu/p7/adobe-photoshop-2020-version-21-crack-full-version-lifetime-activation-code-free-x64/ https://aurespectdesoi.be/photoshop-2022-version-23-0-2-full-license-serial-kev/ http://ideaboz.com/?p=40337 https://livesound.store/adobe-photoshop-cc-2018-version-19-patch-full-version-win-mac-9995/ http://www.gnvlearning.id/?p=9751 https://lyricsandtunes.com/2022/07/05/adobe-photoshop-2021-version-22-4-hack-patch-with-registration-code-free-download-3264bit-updated-2022/ https://delicatica.ru/2022/07/05/photoshop-2022-free-download-april-2022/ https://smallprix.ro/static/uploads/2022/07/rozfred.pdf https://2z31.com/photoshop-2022-version-23-4-1-for-windows/ http://berlin-property-partner.com/?p=29923 https://cdn.vansfans.cn/img/2022/07/Photoshop\_CS6.pdf https://j-core.club/2022/07/05/adobe-photoshop-cc-2015-version-17-hack-patch-full-version-2022/ https://kvmichocolates.com/wp-content/uploads/Photoshop\_2021\_Version\_2211\_full\_license\_\_Torrent\_X64\_2022.pdf http://dicdingbi.yolasite.com/resources/Adobe-Photoshop-EXpress-Free-March2022.pdf https://celebesimages.com/wp-content/uploads/2022/07/Adobe Photoshop 2022 version 23.pdf